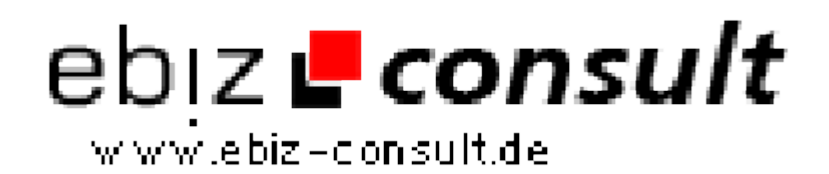

solutions for your daily eBusiness

## **UrbanCMS**

**URL**

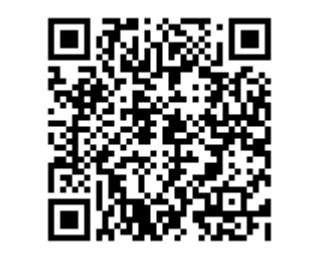

https://www.php-resource.de/script/CMS-Content-Management-Systeme/CMS-Systeme/UrbanCMS\_17176 mage not found or type unknown

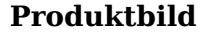

**Beschreibung** 'ContentManagement' ist eine zu einfache Bezeichnung für UrbanCMS!, um das Programm beschreiben zu können. Es steckt weitaus mehr in der Software als andere teuere Programme.

Das Setup ist denkbar einfach:

Extrahieren Sie die ZIP Datei in ein beliebiges Verzeichnis. Wenn Sie einen WebServer oder WebClient haben, am besten dorthin. Natürlich muss PHP und MySQL installiert sein.

Starten Sie nun Ihren FTPClient und übertragen Sie alle Dateien und Verzeichnisse 1 zu 1 in Ihr ROOT auf dem Server. Sie sehen Online nach der Übertragung nur eine Startseite mit dem Hinweis, das hier eine Darstellung mit UrbanCMS! entsteht. Wechseln Sie nun in das Verzeichnis /setup und starten Sie die Installition. Folgen Sie den Anweisungen im Setup Programm. Ist die Installation vollbracht ( ca. 2 min.! ) können Sie die Verwaltung starten und Ihre Einstellungen vornehmen. Ab jetzt können Sie alles verwalten!

**Details zur Anzeige**